# Komputerowa analiza zagadnień różniczkowych 6. Metoda diagramowa. Obszary stabilności.

P. F. Góra <http://th-www.if.uj.edu.pl/zfs/gora/>

2013

### Metoda diagramowa

"Ręczne" wyprowadzanie równan wiążących współczynniki metod Rungego-Kutty, oparte na rozwinięciu w szereg Taylora jest zmudne i bar-dzo łatwo o pomyłki, zwłaszcza dla metod rzędu większego niż 4. [J. C. But](http://www.math.auckland.ac.nz/~butcher/) [cher](http://www.math.auckland.ac.nz/~butcher/) rozwinął specjalną metodę diagramową, opartą o drzewa zakorze*nione*, bardzo ułatwiającą wyliczanie wszystkich współczynników. Zobacz

- J. C. Butcher, *Numerical Methods for Ordinary Differential Equations*, Wiley, 2003, rozdział 3.
- J. C. Butcher, [Trees and numerical methods for ordinary differential](http://www.springerlink.com/content/un0168l544n80250/) [equations,](http://www.springerlink.com/content/un0168l544n80250/) Numer. Alg. **53**, 153 (2009).

Osoby zainteresowane powinny sięgnąć do podręcznika Butchera, jeśli chca poznać *dowód* podawanych tu przepisów.

#### Drzewa zakorzenione

*Drzewo zakorzenione* to spójny graf bez pętli, mający wyróżniony węzeł zwany *korzeniem*. Krawędzie grafu są skierowane. Korzeń (i tylko korzeń) nie jest punktem końcowym żadnej krawędzi. Punkty końcowe krawędzi, niebędące początkami innych krawędzi, nazywamu *liśćmi*.

Liczbę wierzchołków w drzewie nazywamy stopniem drzewa.

Każde nietrywialne drzewo odpowiada jednemu związkowi na współczynniki metod Rungego-Kutty. Kazdemu drzewu przypisujemy pewne wyrażenie symboliczne Φ i liczbę naturalną  $\gamma$ , z których konstruujemy poszukiwane równanie. Należy uwzględniać wszystkie drzewa danego stopnia.

# Obliczenie Φ

- Każdemu wierzchołkowi, oprócz liści, przypisujemy etykietę  $i, j, \ldots;$ korzeniowi przypisujemy etykietę  $i$ .
- $\bullet\,$  Korzeniowi przypisujemy wielkość  $w_i.$
- Kazdej krawędzi niekończącej się w liściu przypisujemy wielkość  $\beta_{kl}$ , gdzie  $k, l$  są etykietami początkowego i końcowego węzła tej krawędzi.
- Każdej krawędzi kończącej się w liściu przypisujemy wielkość  $\alpha_l,$ gdzie  $l$  jest etykietą przypisaną początkowi tej krawędzi.
- Sporządzamy iloczyn

 $w_i \cdot ($ iloczyn wszystkich  $\beta_{kl}) \cdot ($ iloczyn wszystkich  $\alpha_l)$  .

• Sumujemy po wszystkich występujących w grafie etykietach  $i, j, \ldots$ od 1 do  $s$ , gdzie  $s$  jest liczbą etapów.

# Obliczenie  $\gamma$

- Każdemu liściowi przypisujemy wagę 1.
- Kazdemu węzłowi niebędącemu liściem przypisujemy wagę równą (suma wag węzłów, do których dochodzą krawędzie wychodzące z danego węzła)  $+1$ .
- $\gamma = 1$ iloczyn wag wszystkich węzłów drzewa.

Równanie, któremu odpowiada dane drzewo, znajdujemy jako

$$
\Phi = \frac{1}{\gamma}.
$$
 (1)

*Uwaga!* Tak wyprowadzone równania *implicite* zawierają warunek  $\alpha_i =$  $\sum$ j  $\beta_{ij}$ , który wobec tego trzeba uwzględniać "ręcznie".

#### Przykład

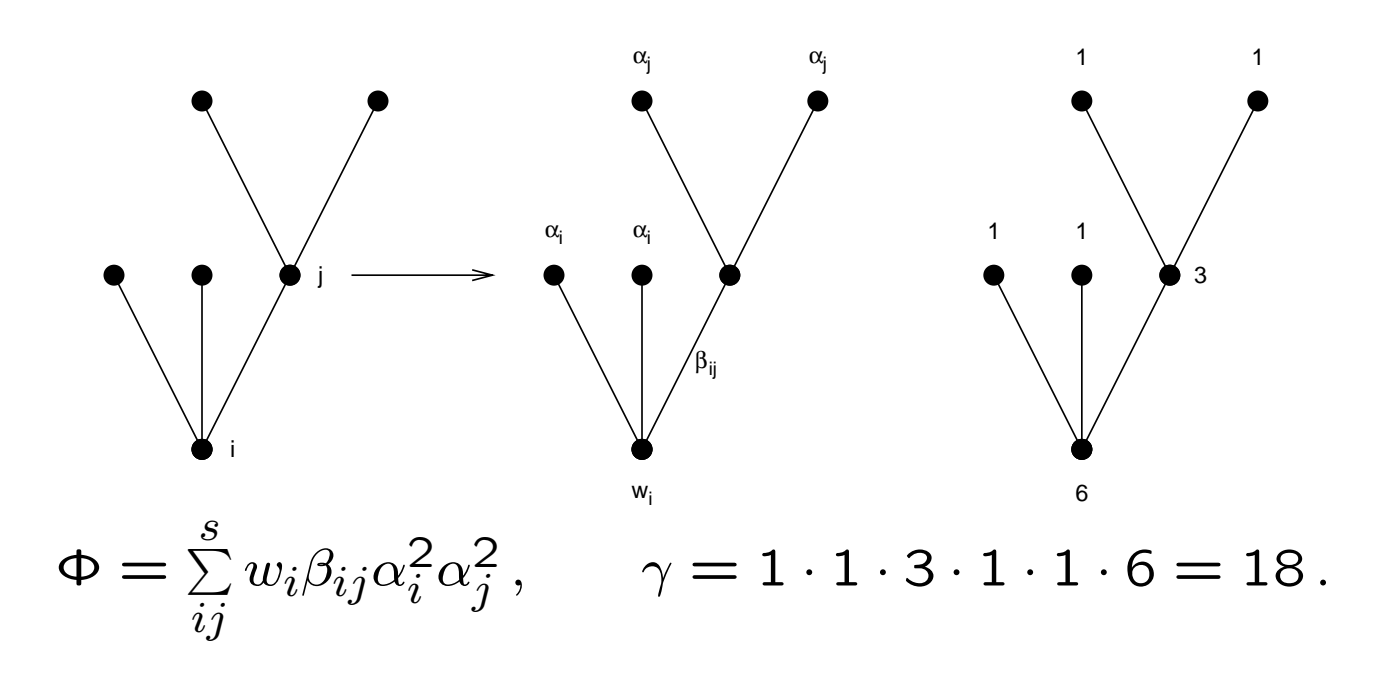

Dyskutowane drzewo stopnia szóstego odpowiada równaniu

$$
\sum_{i=1}^{s} w_i \alpha_i^2 \sum_{j=1}^{s} \beta_{ij} \alpha_j^2 = \frac{1}{18}.
$$
 (2)

Wszystkie drzewa stopnia niewiększego niż 4

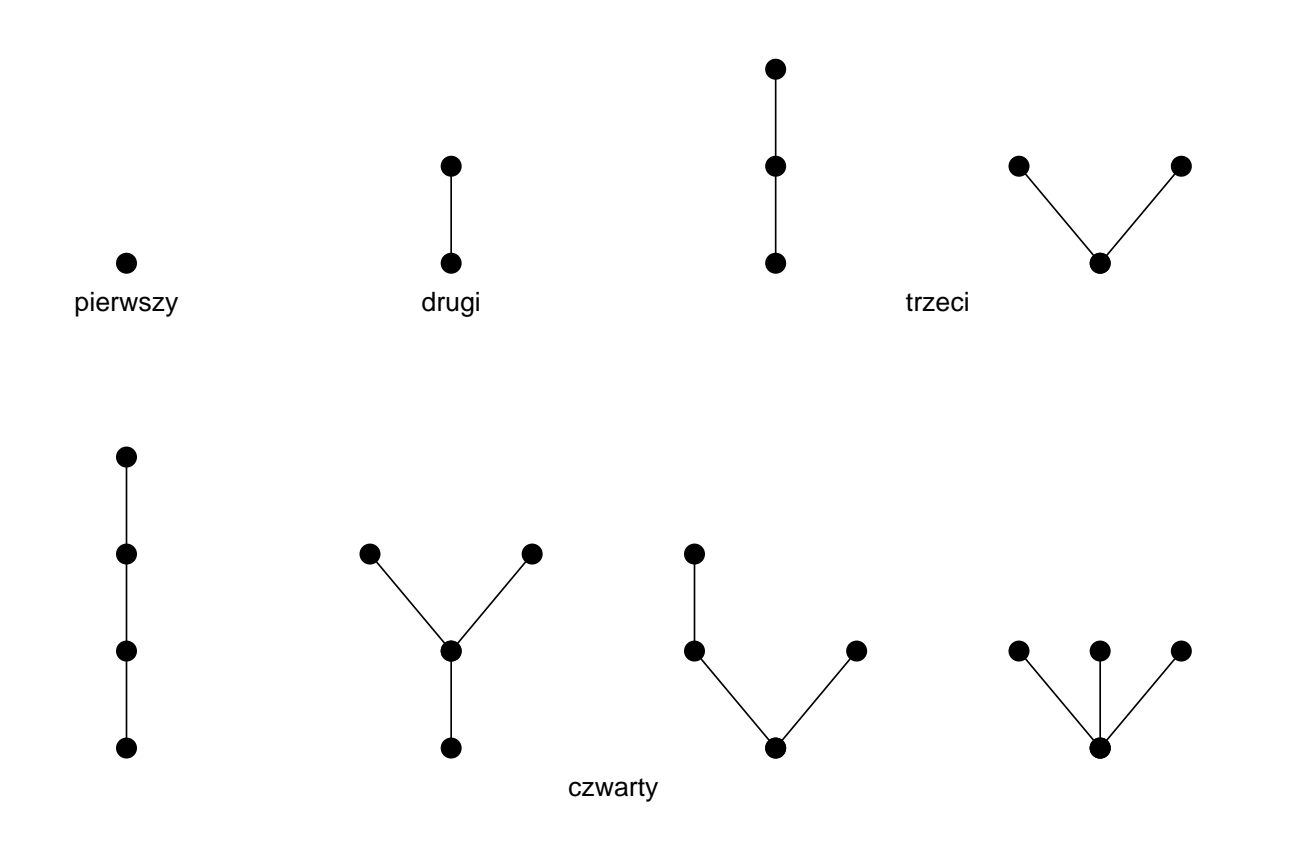

#### Drzewa stopnia piątego

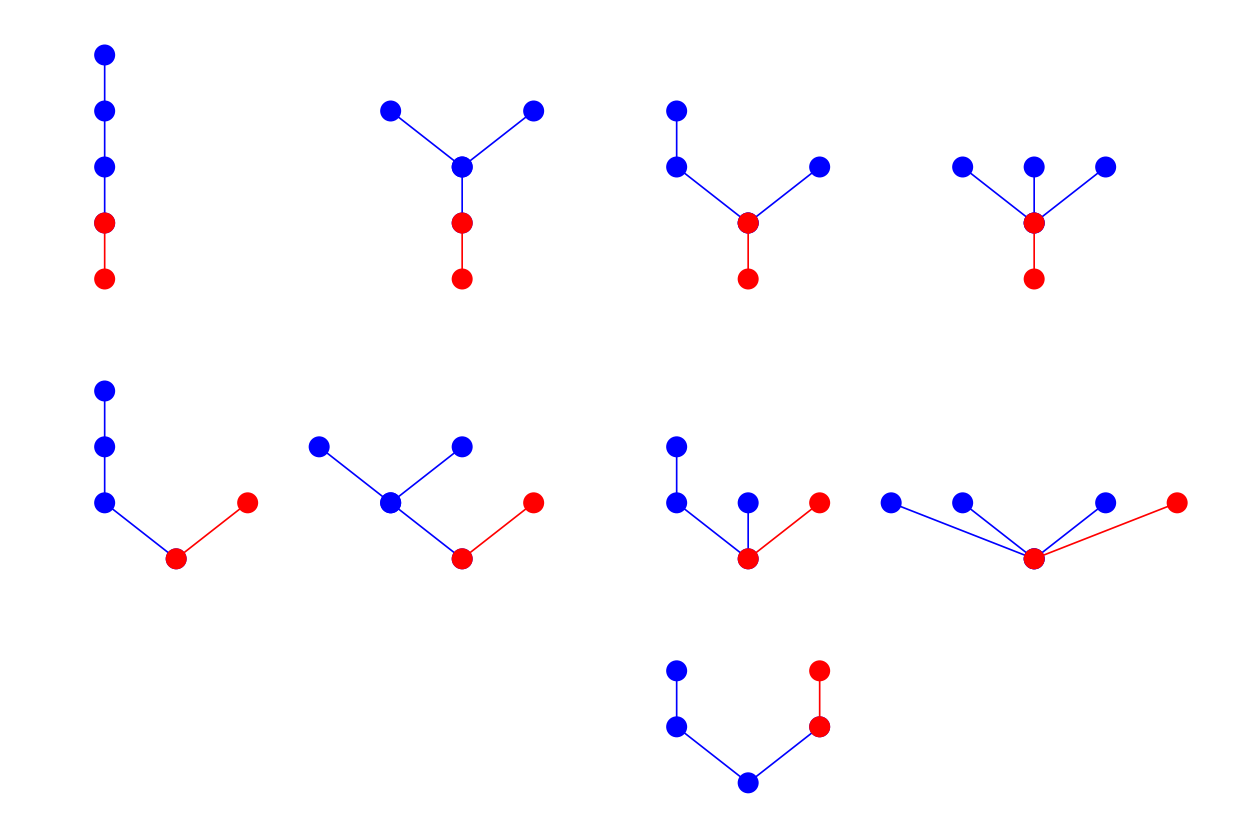

Drzewa stopnia piątego powstają przez dodatnie jednej krawędzi do drzew stopnia czwartego

## Stabilność metod RK

Dla ustalenia uwagi przypominam, że rozwiązujemy problem Cauchy'ego

<span id="page-8-1"></span>
$$
\begin{cases}\n\frac{dy}{dt} &= f(t, y) \\
y(0) &= y_0\n\end{cases}
$$
\n(3)

za pomocą  $s$ -etapowej metody Rungego-Kutty rzędu  $p$ :

<span id="page-8-0"></span>
$$
y_{n+1} = y_n + h \sum_{i=1}^{s} w_i k_i + O(h^{p+1}), \qquad (4a)
$$

$$
\mathbf{k}_{i} = \mathbf{f}\left(t_{n} + h\alpha_{i}, \mathbf{y}_{n} + h\sum_{j=1}^{s} \beta_{ij} \mathbf{k}_{j}\right).
$$
 (4b)

W celu zbadania stabilności metody RK, zaburzmy  $y_n$  w [\(4a\)](#page-8-0) oraz [\(4b\)](#page-8-0) przez pewne  $\varepsilon_n$ , przy czym  $||\varepsilon_n|| \ll 1$ . W miejsce [\(4a\)](#page-8-0) otrzymamy

$$
y_{n+1} + \varepsilon_{n+1} = y_n + \varepsilon_n + h \sum_{i=1}^s w_i k_i (y_n + \varepsilon_n)
$$
  
\n
$$
\simeq y_n + \varepsilon_n + h \sum_{i=1}^s w_i k_i (y_n) + h \sum_{i=1}^s w_i L_i \varepsilon_n
$$
  
\n
$$
= y_{n+1} + \varepsilon_n + h w^T \vec{L} \varepsilon_n = y_{n+1} + G \varepsilon_n, \quad (5)
$$

 $\mathrm{L}_i$ , $i=1,\ldots,s$ , są macierzami o składowych

$$
\left[\mathbf{L}_{i}\right]_{\mu\nu} = \frac{\partial \left(\mathbf{k}_{i}\right)_{\mu}}{\partial \left(\varepsilon_{n}\right)_{\nu}},\tag{6}
$$

 $\vec{\rm L}$  oznacza wektor złożony z tych macierzy,  ${\rm w}^T = [w_1, \ldots, w_s]^T$ , zaś  $G = \mathbb{I} + h \vec{w}^T \vec{L}$  jest macierzą wzmocnienia. Metoda jest stabilna, gdy wszystkie wartości własne macierzy wzmocnienia G spełniają zależność  $|g| < 1$  (wartości własne g mogą być zespolone). Kluczowe staje się obliczenie macierzy  $\mathbf{L}_i$ . Mamy

<span id="page-11-0"></span>
$$
\frac{\partial (\mathbf{k}_{i})_{\mu}}{\partial (\varepsilon_{n})_{\nu}} = \frac{\partial (\mathbf{f} \left( x_{n} + \alpha_{i} h, y_{n} + \varepsilon_{n} + h \sum_{j}^{s} \beta_{ij} \mathbf{k}_{j} (y_{n} + \varepsilon_{n}) \right) )_{\mu}}{\partial (\varepsilon_{n})_{\nu}}
$$
\n
$$
= \sum_{\sigma=1}^{N} \mathbf{J}_{\mu \sigma} \left( \delta_{\sigma \nu} + h \sum_{j=1}^{s} \beta_{ij} \frac{\partial (\mathbf{k}_{j})_{\sigma}}{\partial (\varepsilon_{n})_{\nu}} \right). \tag{7}
$$

J jest macierzą Jacobiego funkcji f po drugim argumencie. Formalnie rzecz biorąc, jej elementy należałoby obliczać w każdym punkcie pośrednim z osobna. Przyjmijmy jednak przybliżenie polegające na tym, iż obliczamy tę macierz w lewym krańcu przedziału — prowadzi to do poprawek wyzszego rzędu w  $h$ .

### Reprezentacja diagonalna

Przejdźmy do reprezentacji, w której macierz ta jest diagonalna i oznaczmy przez  $\lambda$  pewną wartość własną macierzy J. Formalnie rzecz biorąc, poniższą procedurę należy powtórzyć dla wszystkich wartości własnych J, okaze się jednak, że nie jest to konieczne. Równanie [\(7\)](#page-11-0) możemy przepisać teraz w postaci

<span id="page-12-0"></span>
$$
\mathbf{L}_i = \lambda \left( 1 + h \sum_{j=1}^s \beta_{ij} \mathbf{L}_j \right), \quad i = 1, \dots, s. \tag{8}
$$

[\(8\)](#page-12-0) jest układem równań, z którego można wyliczyć poszukiwane wielkości  $\mathbf{L}_i$  .

## Współczynnik wzmocnienia

Układ ten można zapisać w postaci

$$
[\mathbb{I} - \lambda h \mathbf{B}] \vec{\mathbf{L}} = \lambda \hat{e}, \tag{9}
$$

gdzie  $\hat{e} = [1, 1, \ldots, 1]^T$ , zaś  $[B]_{ij} = \beta_{ij}$ . Oznaczając  $z = \lambda h$ , ostatecznie otrzymujemy następujące wyrażenie na współczynnik wzmocnienia:

<span id="page-13-0"></span>
$$
g = 1 + z\vec{w}^T \left[ \mathbb{I} - z\mathbf{B} \right]^{-1} \hat{e} \,. \tag{10}
$$

 $q$  jest liczbą, nie macierzą; "macierzowość" macierzy wzmocnienia G brała się z "macierzowości" jakobianu, a skoro jakobian zastąpiliśmy wartością własną, G zastąpiliśmy jej wartościami własnymi.

#### Obszar stabilności

Badanie stabilności metod RK sprowadza się teraz do wyznaczenia ob*szaru stabilności* metody, to jest zbioru takich  $z \in \mathbb{C}$ , że współczynniki  $g$  wyliczone dla wszystkie wartości własnych macierzy Jacobiego spełniają  $|g| < 1$ . Metoda RK jest stabilna, jeśli dla *wszystkich* wartości własnych macierzy Jacobiego we *wszystkich* punktach pośrednich,  $z = h \times$  (wartość własna) należy do obszaru stabilności. Zauważmy, że w ten sposób "uwolniliśmy się" niejako od szczegółów równania, które rozwiązujemy: własności równania (funkcji f) tkwią w wartościach własnych macierzy Jacobiego, czyli w liczbach  $z$ . Kształt obszaru stabilności zależy tylko od wybranej metody RK.

# Przykład: Obszar stabilności jawnej metody punktu środkowego

Badamy

$$
g = 1 + z \begin{bmatrix} 0 & 1 \end{bmatrix} \left( \mathbb{I} - z \begin{bmatrix} 0 & 0 \\ \frac{1}{2} & 0 \end{bmatrix} \right)^{-1} \begin{bmatrix} 1 \\ 1 \end{bmatrix}
$$
  
=  $1 + z \begin{bmatrix} 0 & 1 \end{bmatrix} \begin{bmatrix} 1 & 0 \\ -\frac{z}{2} & 1 \end{bmatrix}^{-1} \begin{bmatrix} 1 \\ 1 \end{bmatrix}$   
=  $1 + z \begin{bmatrix} 0 & 1 \end{bmatrix} \begin{bmatrix} 1 & 0 \\ \frac{z}{2} & 1 \end{bmatrix} \begin{bmatrix} 1 \\ 1 \end{bmatrix}$   
=  $1 + z \begin{bmatrix} \frac{z}{2} & 1 \end{bmatrix} \begin{bmatrix} 1 \\ 1 \end{bmatrix} = 1 + z + \frac{z^2}{2}$  (11)

Brzeg obszaru stabilności znajdziemy rozwiązując  $\Big\}$  $\Big\}$  $\Big\}$  $\vert$  $1 + z + \frac{z^2}{2}$  $\overline{2}$  $\overline{\phantom{a}}$  $\overline{\phantom{a}}$  $\overline{\phantom{a}}$  $\vert$  $= 1$ , czyli  $1 + z + \frac{z^2}{2}$  $\frac{z^2}{2} = e^{i\phi}$  dla  $\phi \in [0, 2\pi]$ .

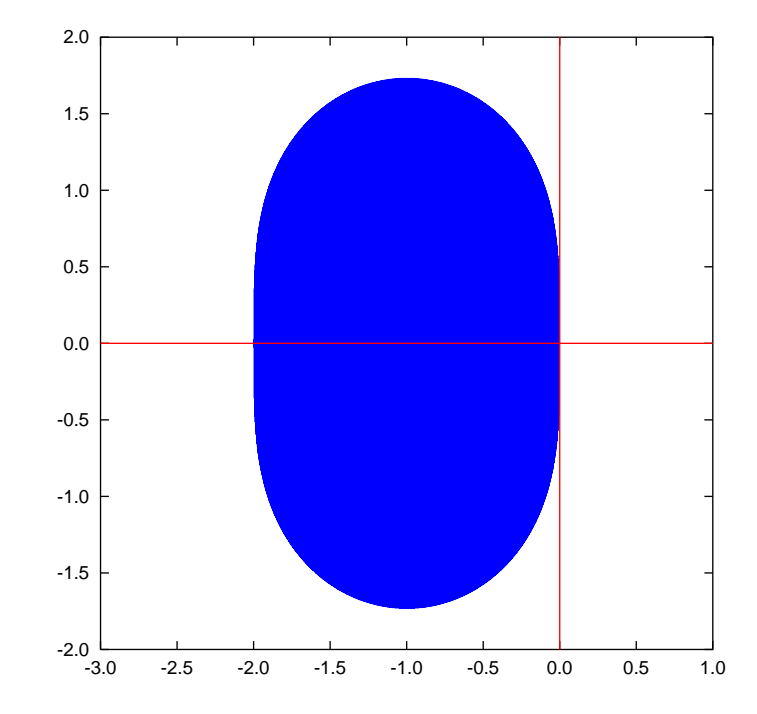

Przykład: Obszar stabilności niejawnej metody punktu środkowego

$$
g = 1 + z \cdot 1 \cdot \left(1 - \frac{z}{2}\right)^{-1} \cdot 1 = \frac{2 + z}{2 - z},
$$

$$
|g|^2 = \left|\frac{2 + z}{2 - z}\right|^2 = \frac{(2 + x)^2 + y^2}{(2 - x)^2 + y^2} \tag{12}
$$

gdzie  $z = x + iy$ . Widać, że  $|g|^2 < 1 \Leftrightarrow x <$  0: Obszarem stabilności metody jest cała lewa półpłaszczyzna.

## Obszar stabilności klasycznej czteroetapowej metody Rungego-Kutty

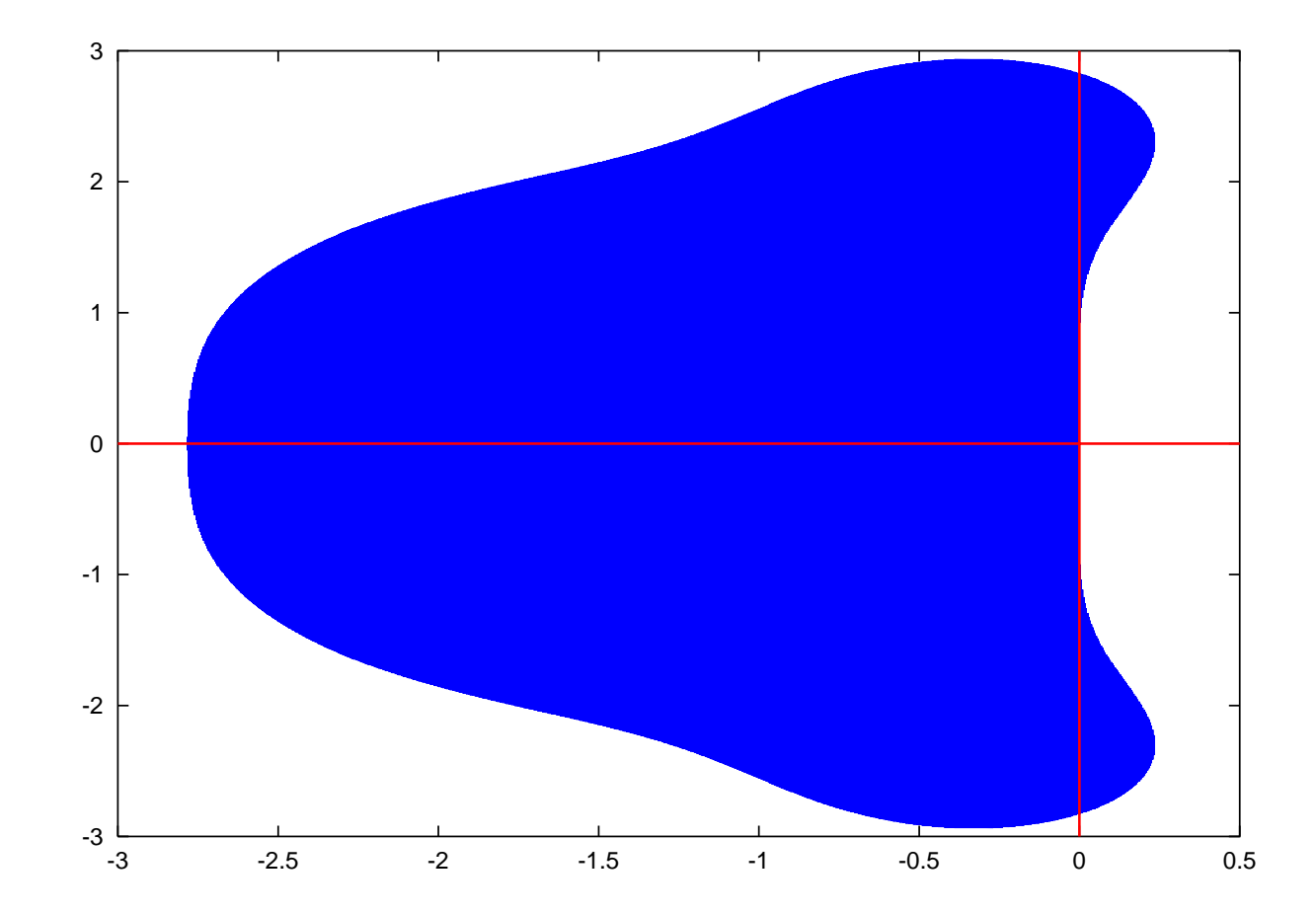

## Sprawdzanie stabilności

- Aby sprawdzić stabilność metody, obliczamy  $z = h\lambda$ , gdzie h jest krokiem,  $\lambda$  jest wartością własną jakobianu prawej strony równania [\(3\)](#page-8-1) i sprawdzamy, czy  $|g(z)| < 1$ , gdzie g dane jest równaniem [\(10\)](#page-13-0).
- Procedurę powtarzamy dla *wszystkich* wartości własnych jakobianu.
- Jeżeli za którymkolwiek razem wyjdzie nam  $|g(z)| > 1$ , *jedyne*, co możemy zrobić, to zmienić krok całkowania  $h$ . Nie zawsze uda się w ten sposób uzyskać stabilność! Jeśli się nie uda, musimy wybrać inna metodę całkowania równania.
- Obszar stabilności **nie zależy od rozwiązywanego równania**, a tylko od zastosowanej metody. Równanie "pojawia się" w procedurze badania stabilności tylko poprzez wartości własne jakobianu prawej strony.
- Ponieważ jakobian może zmieniać się, krok, który w jednym miejscu zapewniał stabilność, w innym nie musi dawać stabilności.

Uwaga! Obszar stabilności jest obszarem na płaszczyźnie zespolonej. Mimo iz rozwiązujemy rzeczywiste równania z rzeczywistymi krokami, musimy rozważać wielkości zespolone, gdyż wartości własne jakobianu — będącego, w ogólności, macierzą niesymetryczną — mogą być zespolone.

# Obszary stabilności metod jawnych i niejawnych

Współczynnik wzmocnienia  $g$  może być albo funkcją wymierną, albo wielomianem w  $z$ . W tym drugim przypadku obszar stabilności metody jest z całą pewnością skończony, jako że każdy wielomian rośnie nieograniczenie (na moduł) przy  $z \to \infty$ . Jeśli natomiast współczynnik g jest funkcją wymierną w  $z$ , to jest możliwe, że obszar stabilności metody jest nieograniczony. Jeśli w szczególności cała lewa półpłaszczyzna płaszczyzny zespolonej nalezy do obszaru stabilności, mówimy, że metoda jest A–stabilna. Oznacza to, że dowolnie wielki krok  $h$  nie prowadzi do utraty stabilności (oczywiście nie znaczy to, że rozwiązanie numeryczne uzyskane z krokiem  $h \gg 0$  będzie miało wiele wspólnego z rozwiązaniem analitycznym — znaczy to tylko, że błąd z poprzednich kroków nie przenosi się do kroków następnych).

W jaki sposób  $g$  może stać się funkcją wymierną w  $z$ ? Może się tak stać tylko przy obliczaniu  $[\mathbb{I}-z\textbf{B}]^{-1}$ , a jeszcze ściślej, przy dzieleniu przez wyznacznik det  $[I - zB]$ . Zauważmy, że dla metody jawnej macierz B ma tylko elementy poddiagonalne, a zatem det  $[I - zB] = 1$ , a skoro tak, to  $q$  sa wielomianami w  $z$ . Widzimy zatem, że jawne metody RK mają ograniczony obszar stabilności — *tylko metody niejawne mogą mieć nieograniczony obszar stabilnosci. ´*